# **ĐỀ CƯƠNG CHI TIẾT HỌC PHẦN ĐỒ HỌA MÁY TÍNH**

# **Ngành đào tạo: Công nghệ thông tin Bậc đào tạo: Đại học**

*(Ban hành kèm theo Quyết định số: 640/QĐ-ĐHTB ngày 14/2/2019)*

**1. Tên học phần: Đồ họa máy tính Mã học phần:** IT5553062

- **2. Số tín chỉ:** 3 (2,1)
- **3. Trình độ:** Cho sinh viên Đại học Công nghệ thông tin kỳ VI năm thứ 3.

# **4. Phân bổ thời gian**

#### **- Lên lớp:**

Lý thuyết: 30 tiết

Thực hành: 30 tiết

**- Tự học**: (30 x 2 + 15 x 1) = **75 giờ**

**5. Điều kiện tiên quyết:** Học sau các học phần Tin học đại cương, Kiến trúc máy tính & Quản lý hệ thống máy tính.

## **6. Mục tiêu của học phần**

## *6.1. Kiến thức:*

Môn học này nhằm trang bị cho sinh viên các kiến thức về thiết kế mẫu, chỉnh sửa và tạo hình ảnh, xử lý ảnh cần thiết cho các môn học về thiết kế WEB của ngành công nghệ thông tin.

## *6.2. Kỹ năng:*

Xử lý và phục chế ảnh, thiết kế các logo biểu tượng, chế bản điện tử, thiết kế quảng cáo....

## *6.3. Về năng lực tự chủ và tự chịu trách nhiệm:*

- Có thái độ nghiêm túc trong học tập;

- Có đạo đức, lương tâm nghề nghiệp, có trách nhiệm với công việc, dám làm, dám chịu trách nhiệm.

- Có ý thức tổ chức kỷ luật, chủ động trong quá trình học tập.

# **7. Mô tả vắn tắt nội dung của học phần:**

Học phần "**ĐỒ HỌA MÁY TÍNH**" trang bị cho người học kiến thức về các công cụ trợ giúp sáng tạo ra các mẫu sản phẩm, các sản phẩm ảnh nghệ thuật, và nắm được các kiến thức về hệ thống màu sắc và mỹ thuật. Với kiến thức được trang bị, người học có thể sử dụng trong việc thiết kế mẫu, chỉnh sửa và tạo hình ảnh, xử lý ảnh, thiết kế logo biểu tượng, thiết kế quảng cáo, chế bản điện tử, xây dựng website. Học phần bao gồm 2 chủ đề: Photoshop, CorelDRAW.

# **8. Nhiệm vụ của sinh viên**

- Dự lớp: Sinh viên phải tham gia tối thiểu 80% số tiết học trên lớp.

- Có đầy đủ điểm thường xuyên, điểm đánh giá nhận thức, làm bài tập ở nhà theo yêu cầu của giảng viên.

- Có đủ 3 bài kiểm tra định kỳ.
- Tham gia dự kỳ thi kết thúc học phần.
- Nghiên cứu tài liệu trước khi lên lớp.

# **9. Tài liệu học tập**

# **- Giáo trình chính:**

[1]. Tập bài giảng Đồ họa máy tính, Khoa CNTT - Trường Đại học Thái Bình.

## **- Sách tham khảo:**

[2]. Nguyễn Hoàng Ly. Giáo trình PhotoShop. Nhà xuất bản Giao thông vận tải. 2005

[3]. Giáo trình PhotoShop – Nguyễn Việt Dũng - Nhà xuất bản Giáo dục – 2001

[4]. Giáo trình CorelDraw Graphics Suite 12 - Ebook nhóm phát triển phần mềm sinh viên học sinh - 2012

## **10. Tiêu chuẩn đánh giá sinh viên**

## *10.1. Tiêu chí đánh giá:*

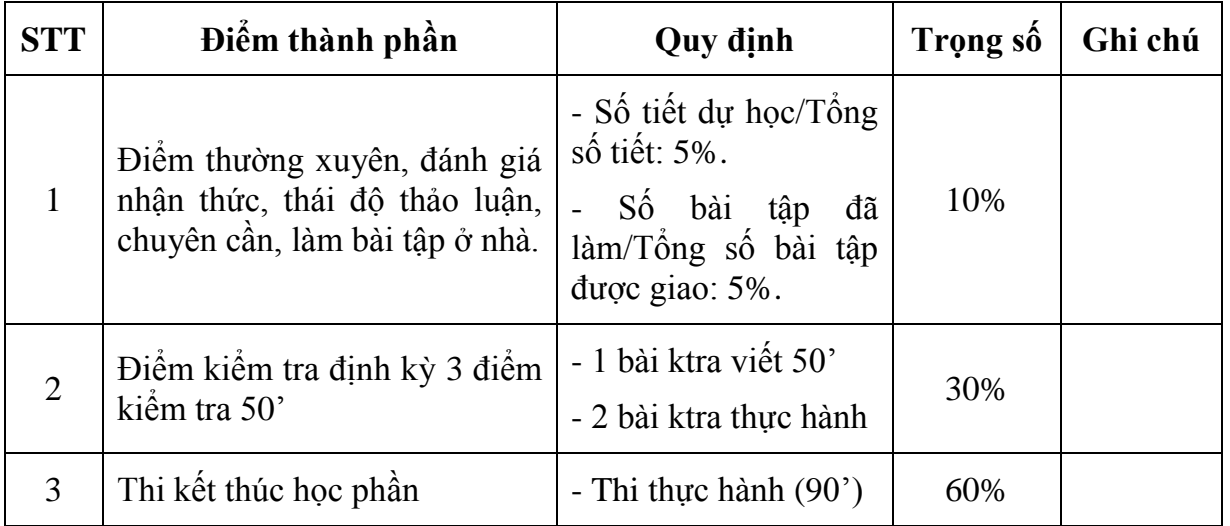

# *10.2. Cách tính điểm:*

- *Sinh viên không tham gia đủ 80% số tiết học trên lớp không được thi lần đầu.*
- *- Điểm thành phần để điểm lẻ đến một chữ số thập phân.*
- *- Điểm kết thúc học phần làm tròn đến phần nguyên.*

# **11. Thang điểm: 10**

# **12. Nội dung chi tiết học phần**

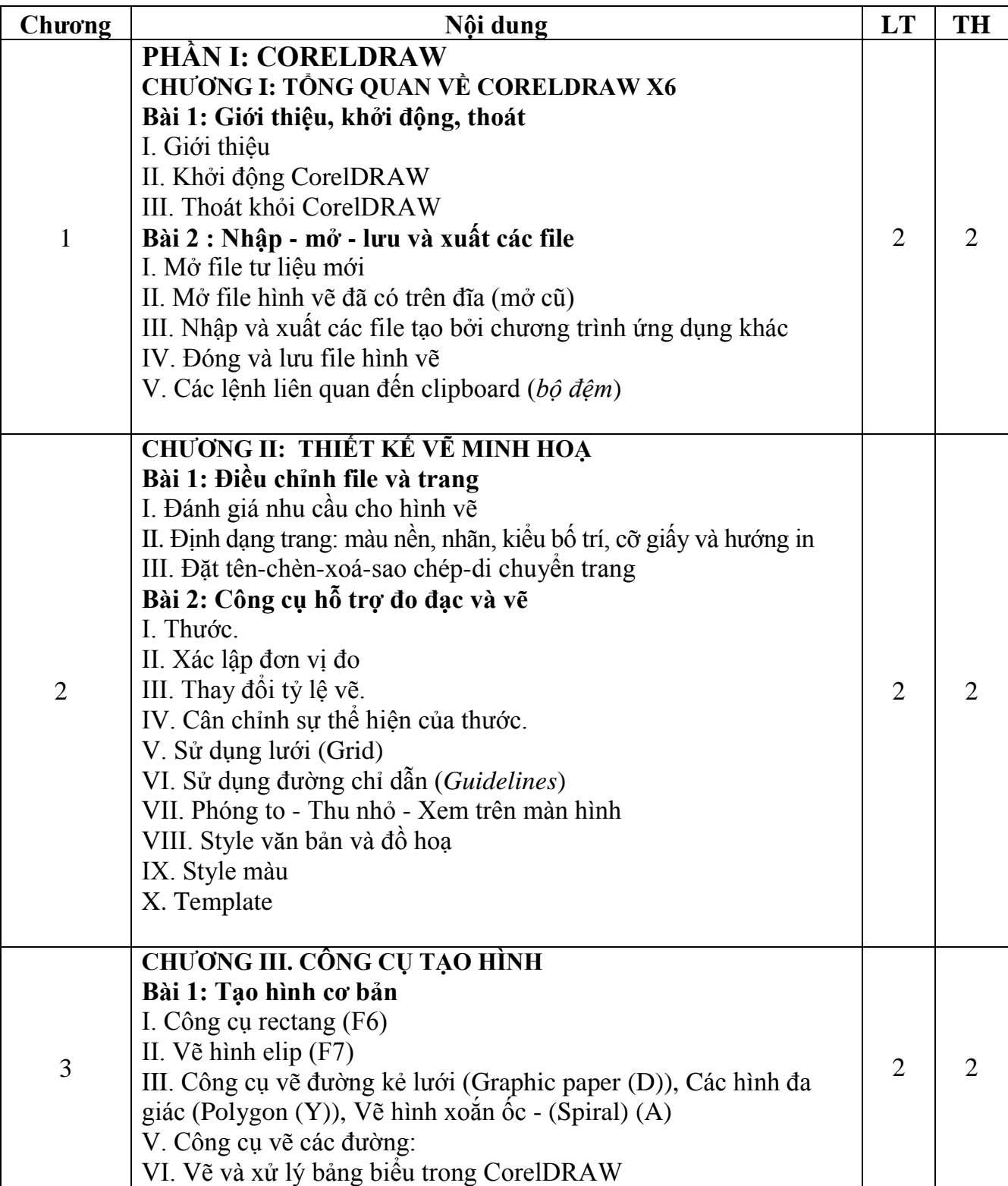

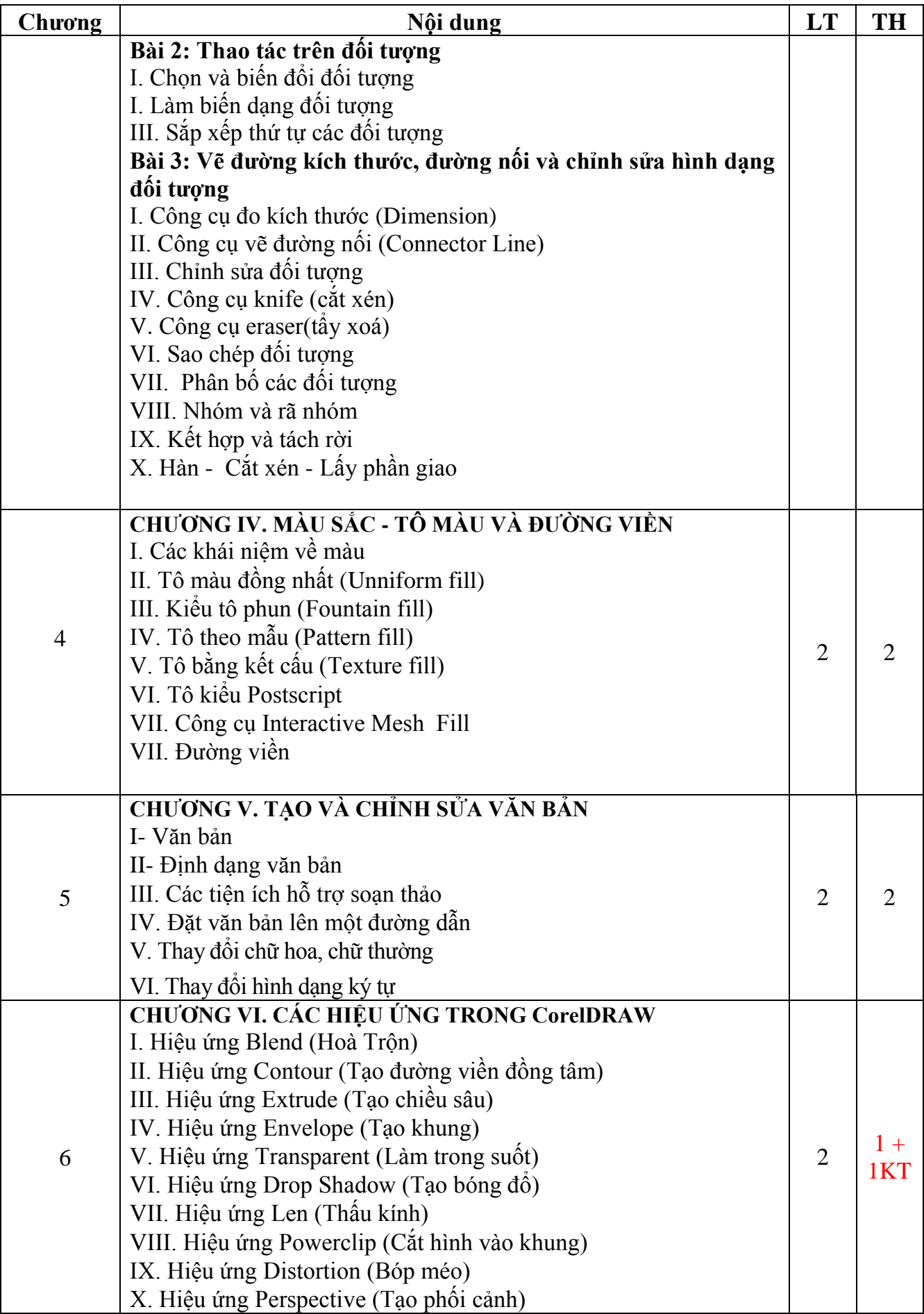

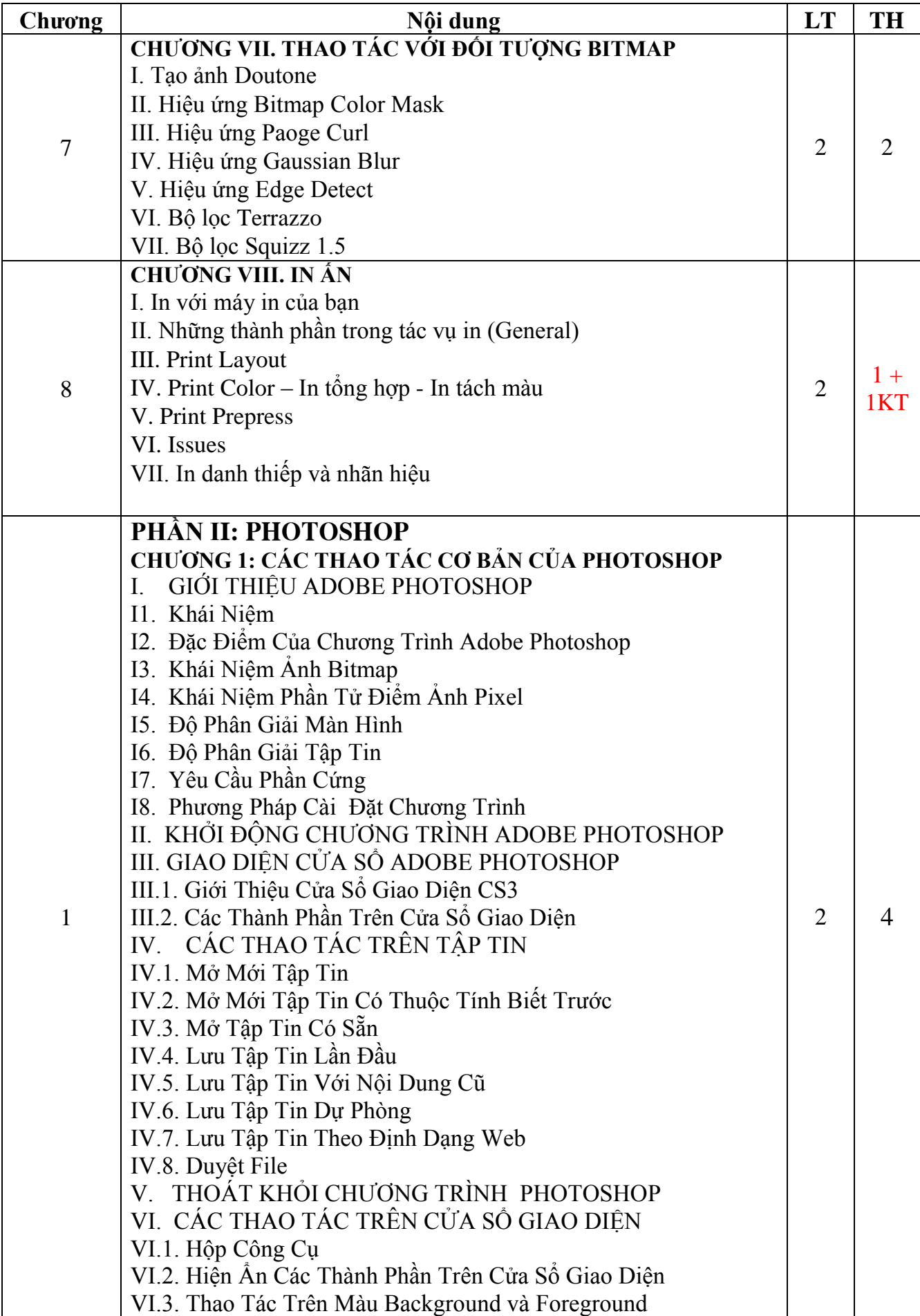

![](_page_5_Picture_180.jpeg)

![](_page_6_Picture_153.jpeg)

![](_page_7_Picture_106.jpeg)

![](_page_8_Picture_235.jpeg)

# **13. Hình thức và nội dung từng tuần:**

![](_page_9_Picture_229.jpeg)

![](_page_10_Picture_237.jpeg)

![](_page_11_Picture_222.jpeg)

![](_page_12_Picture_203.jpeg)

![](_page_13_Picture_211.jpeg)

![](_page_14_Picture_215.jpeg)

![](_page_15_Picture_157.jpeg)

**TRƯỞNG KHOA** *(Đã ký)*

**TRƯỞNG BỘ MÔN** *(Đã ký)*